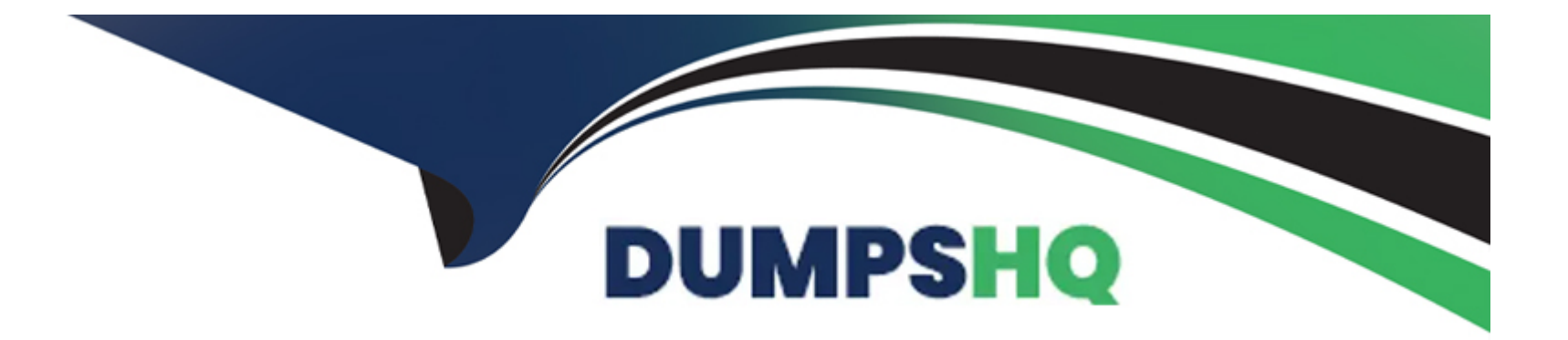

# **Free Questions for IPQ-435 by dumpshq**

# **Shared by Frazier on 06-06-2022**

**For More Free Questions and Preparation Resources**

**Check the Links on Last Page**

# **Question 1**

#### **Question Type: MultipleChoice**

In order to evaluate product attribute values, what must be set on the entity filter?

#### **Options:**

### **A-** Entity Filter Type

- **B-** Evaluation Criteria
- **C-** Formula for Conditions
- **D-** Attribute Lookup Field Name

#### **Answer:**

C

# **Question 2**

**Question Type: MultipleChoice**

How can a developer require that the user enter a value for an attribute during order capture?

#### **Options:**

- **A-** By setting the Run-time Configurable attribute metadata property
- **B-** By setting the Required attribute metadata property
- **C-** By setting the product attribute type to Required
- **D-** By assigning the attribute to the Required product object type

### **Answer:**

D

# **Question 3**

**Question Type: MultipleChoice**

Asset-based ordering capabilities are powered by which OmniStudio features?

### **Options:**

- **A-** OmniScript and Integration Procedures
- **B- FlexCards and OmniScript**
- **C-** Calculation Procedures and Matrices
- **D-** OmniScript and Calculation Matrices

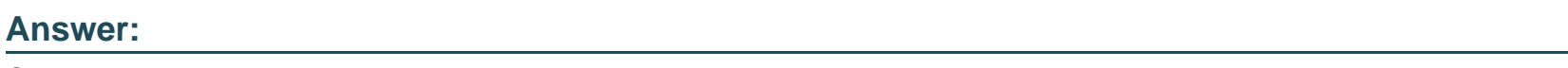

C

# **Question 4**

**Question Type: MultipleChoice**

A developer wants to add product images to a guided selling experience.

What must the developer pass to the getCartsProducts method to enable this?

**Options:** 

- **A-** Set the SearchBy parameter to Product2.Images
- **B** Create a subaction to invoke getProductImages
- **C-** Set the includeAttachment parameter to true
- **D-** Set the Render property to true

#### **Answer:**

#### B

# **Question 5**

**Question Type: MultipleChoice**

What must a developer set to allow a user to modify an attribute in the Cart's configuration window?

### **Options:**

- **A-** Run-time Configurable property
- **B-** Active property
- **C-** Not Hidden property

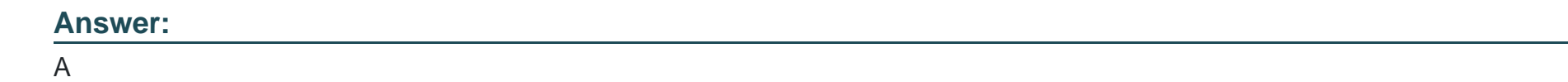

# **Question 6**

**Question Type: MultipleChoice**

What can a developer use to make sure a subscription ends at the end of the subscription plan?

### **Options:**

- **A-** An Effective From date
- **B-** A time policy
- **C-** A time plan
- **D-** An Effective Until date

## **Answer:**

D

To Get Premium Files for IPQ-435 Visit

[https://www.p2pexams.com/products/ipq-43](https://www.p2pexams.com/products/IPQ-435)5

For More Free Questions Visit [https://www.p2pexams.com/salesforce/pdf/ipq-43](https://www.p2pexams.com/salesforce/pdf/ipq-435)5